# **Software**<sup>AG</sup>

**Adabas Vista**

**Trace Facility**

Version 8.1.1

November 2016

This document applies to Adabas Vista Version 8.1.1.

Specifications contained herein are subject to change and these changes will be reported in subsequent release notes or new editions.

Copyright © 2016 Software AG, Darmstadt, Germany and/or Software AG USA, Inc., Reston, VA, USA, and/or its subsidiaries and/or its affiliates and/or their licensors.

The name Software AG and all Software AG product names are either trademarks or registered trademarks of Software AG and/or Software AG USA, Inc. and/or its subsidiaries and/or its affiliates and/or their licensors. Other company and product names mentioned herein may be trademarks of their respective owners.

Detailed information on trademarks and patents owned by Software AG and/or its subsidiaries is located at http://softwareag.com/licenses.

Use of this software is subject to adherence to Software AG's licensing conditions and terms. These terms are part of the product documentation, located at http://softwareag.com/licenses/ and/or in the root installation directory of the licensed product(s).

This software may include portions of third-party products. For third-party copyright notices, license terms, additional rights or restrictions, please refer to "License Texts, Copyright Notices and Disclaimers of Third-Party Products". For certain specific third-party license restrictions, please referto section E of the Legal Notices available under"License Terms and Conditions for Use of Software AG Products / Copyright and Trademark Notices of Software AG Products". These documents are part of the product documentation, located at http://softwareag.com/licenses and/or in the root installation directory of the licensed product(s).

Use, reproduction, transfer, publication or disclosure is prohibited except as specifically provided for in your License Agreement with Software AG.

#### **Document ID: AVI-OS-PROGRAMMING-811-20161128**

#### **Table of Contents**

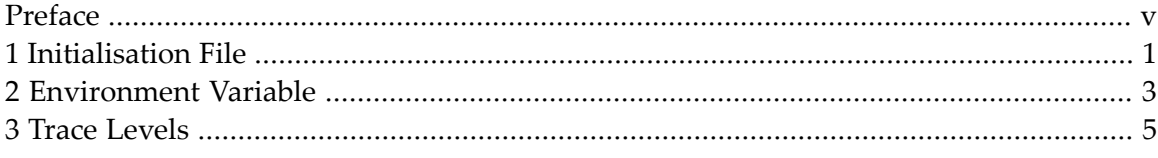

### <span id="page-4-0"></span>**Preface**

The Adabas Vista trace facility is enabled by either adding an entry to the Initialisation File or setting an environment variable.

**[Initialisation](#page-6-0) File [Environment](#page-8-0) Variable Trace [Levels](#page-10-0)**

## <span id="page-6-0"></span>**1 Initialisation File**

Set the TRACE entry in the Initialisation File to the required level. See Initialisation File for further details.

## <span id="page-8-0"></span>**2 Environment Variable**

Set the AVITRACE environment variable to the required trace level. See your operating system documentation for further details.

**Note:** The TRACE setting in the Initialisation File takes precedence over the AVITRACE environment variable. The AVITRACE environment variable will only be used if the Initialisation File cannot be read or the TRACE setting in the initialisation file is missing, invalid or set to zero. This means that the AVITRACE environment variable has no effect if there is a valid non-zero TRACE setting in the initialisation file.

## <span id="page-10-0"></span>**3 Trace Levels**

The values for the different types of tracing information are show below. Add the required values together to determine the trace level setting.

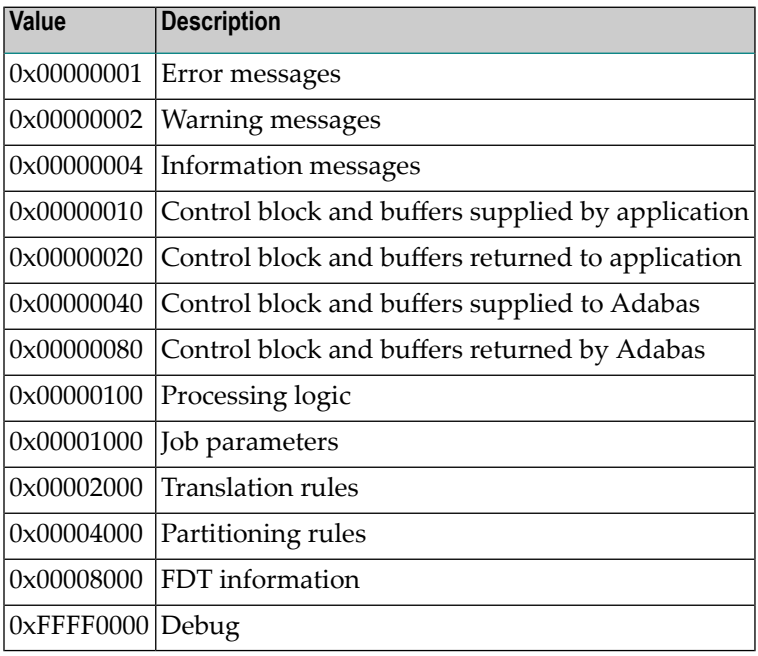